- 13 ISBN 9787111163091
- 10 ISBN 7111163095

出版时间:2005-7

页数:228

版权说明:本站所提供下载的PDF图书仅提供预览和简介以及在线试读,请支持正版图书。

## www.tushu111.com

学生为主体"的主导思想。 windows windows when word windows with  $N$ excel Powerpoint Internet

, the contract of the contract of the contract of the contract of the contract of the contract of the contract of the contract of the contract of the contract of the contract of the contract of the contract of the contrac  $\alpha$ 

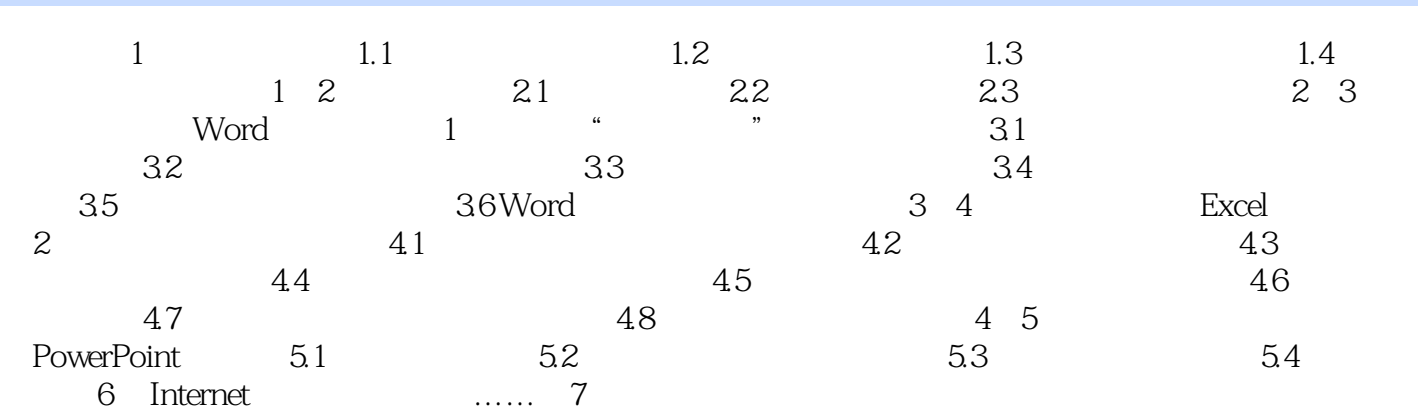

本站所提供下载的PDF图书仅提供预览和简介,请支持正版图书。

:www.tushu111.com